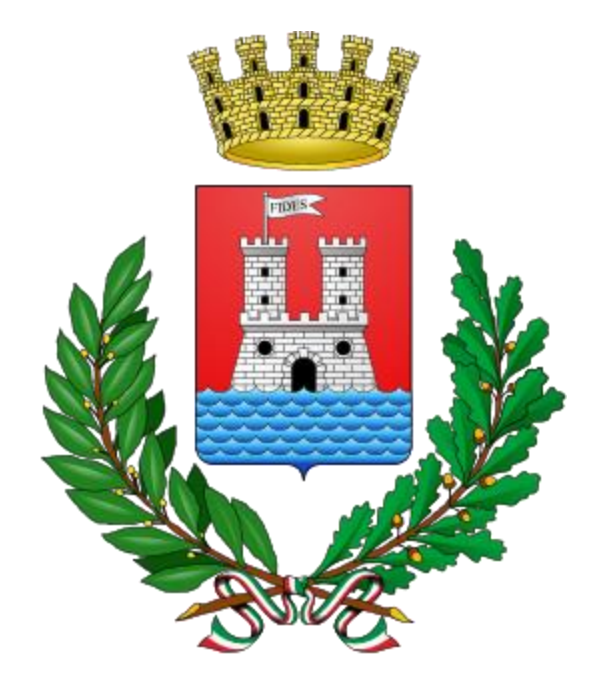

## MANUALE PRE-CANDIDATURE CONSIGLIERE AGGIUNTO

COMUNE DI LIVORNO

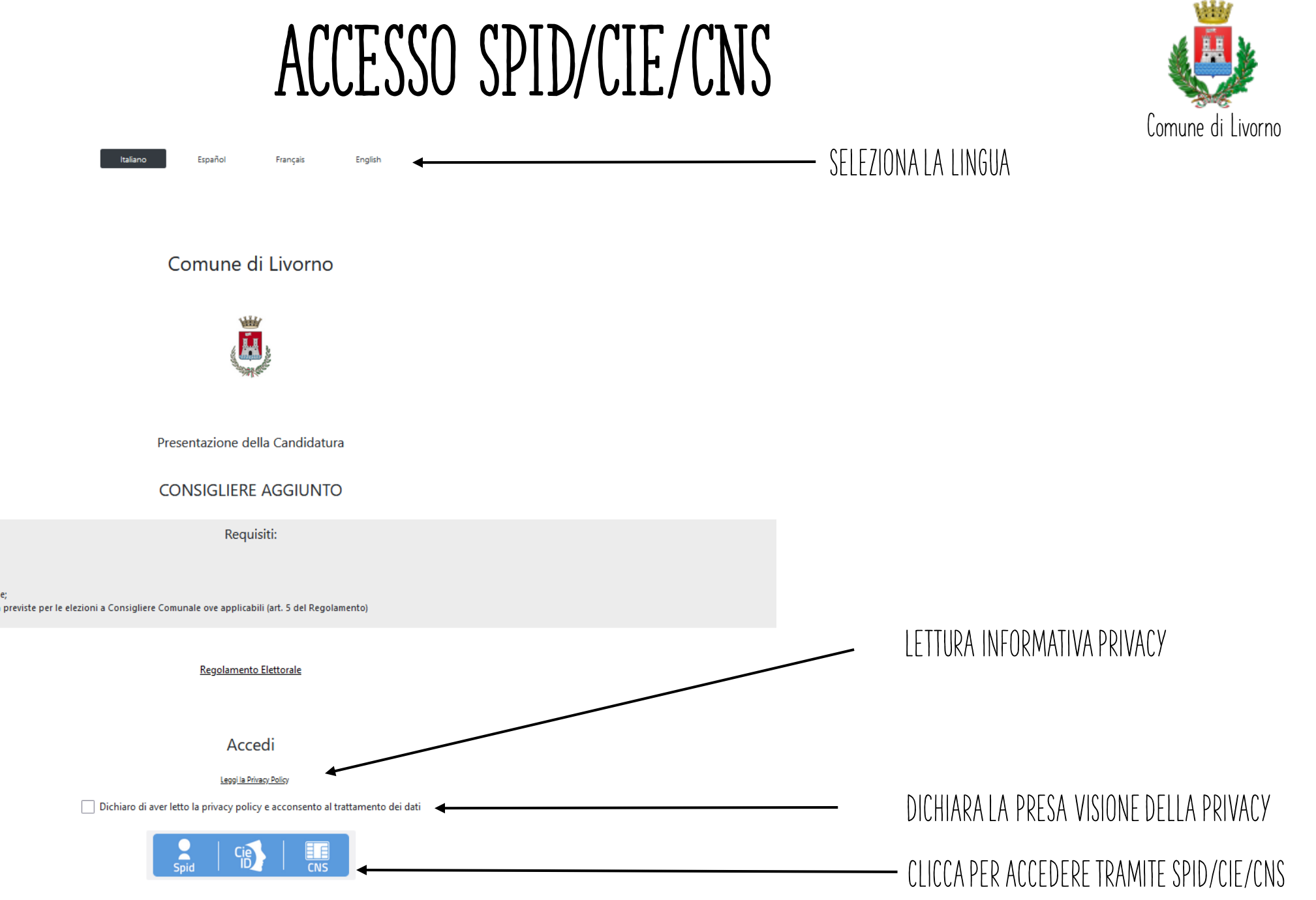

· Cittadino extracomunitario o apolide:

· Avente diritto al voto;

· Maggiorenne alla data della consultazione;

· Residente nel Comune da almeno 3 anni alla data dell'elezione;

· Assenza delle cause ostative di incandidabilità o ineleggibilità previste per le elezioni a Consigliere Comunale ove applicabili (art. 5 del Regolamento)

#### SCELTA DELLA LINGUA

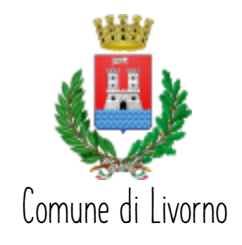

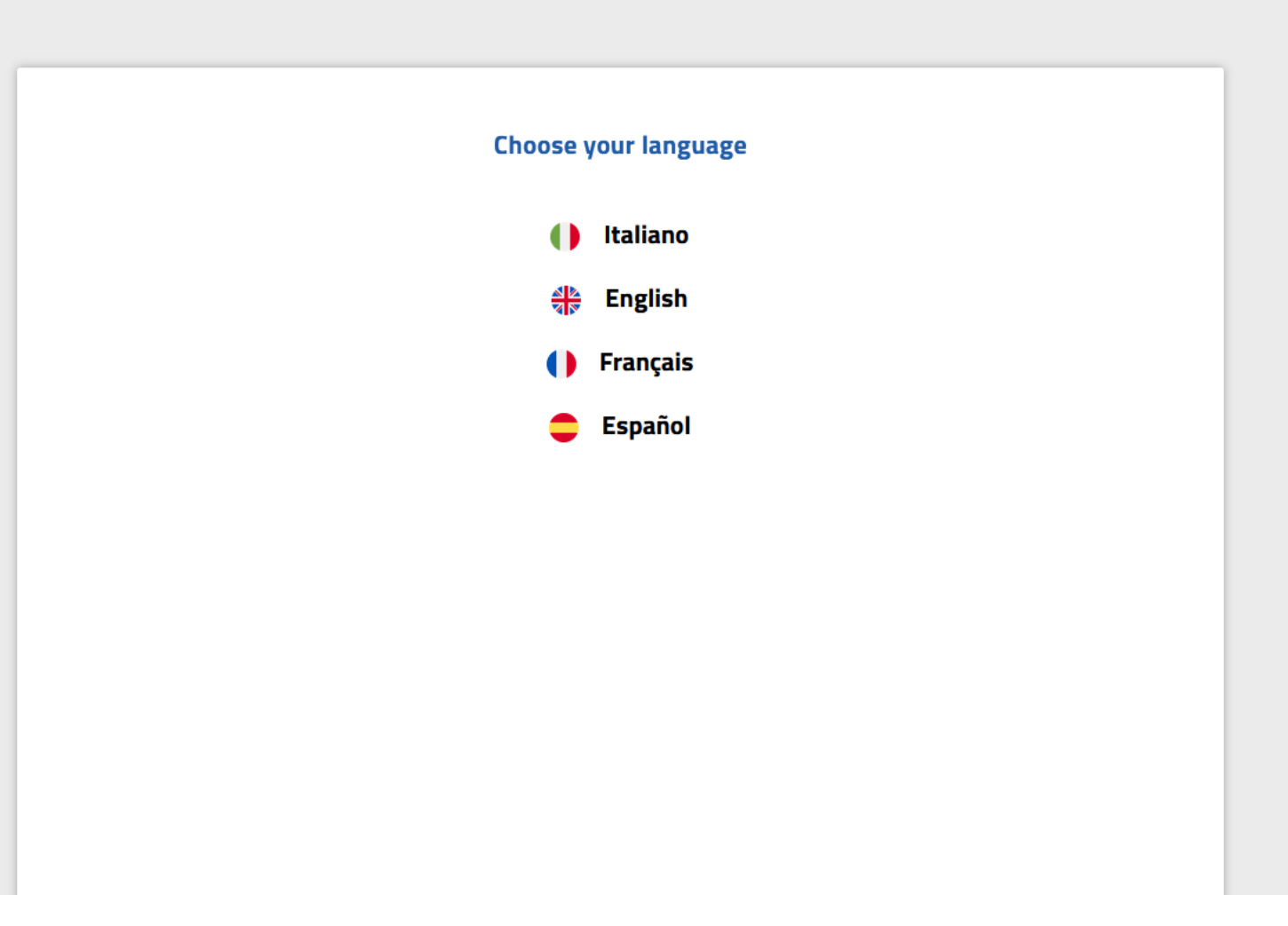

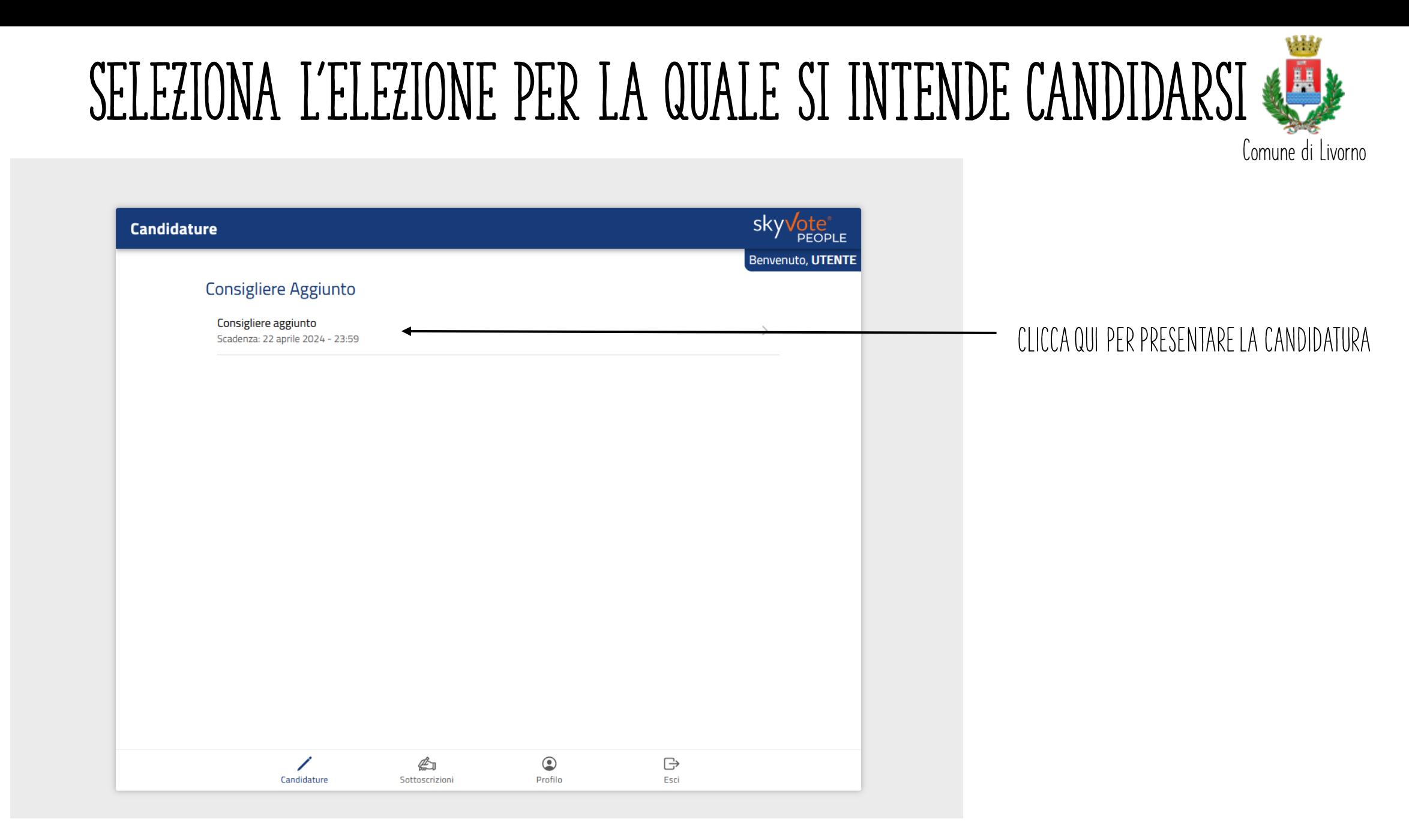

### PRESENTARE LA CANDIDATURA

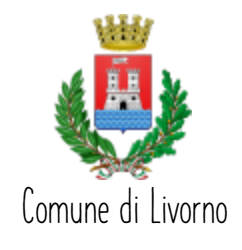

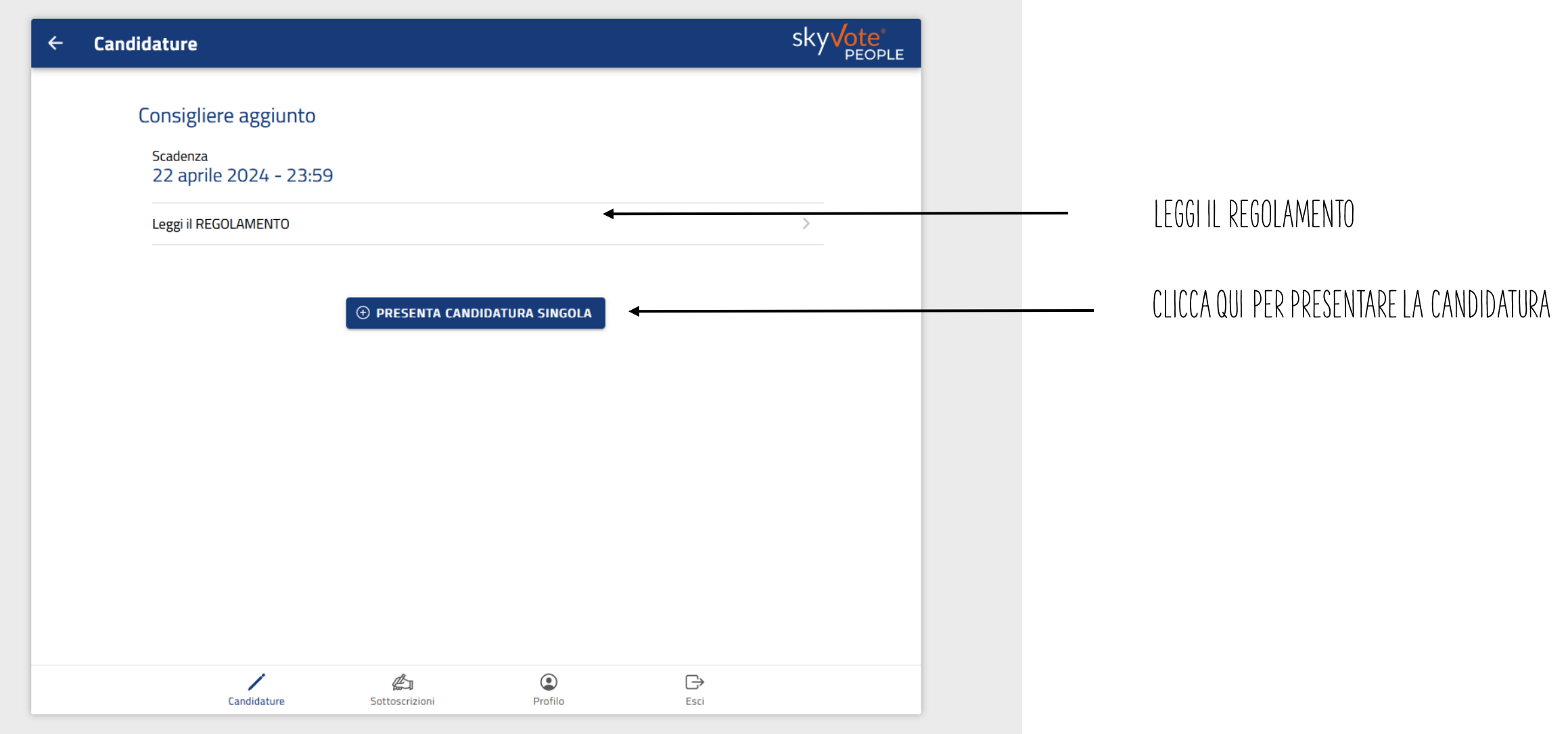

## Inserire le informazioni personali

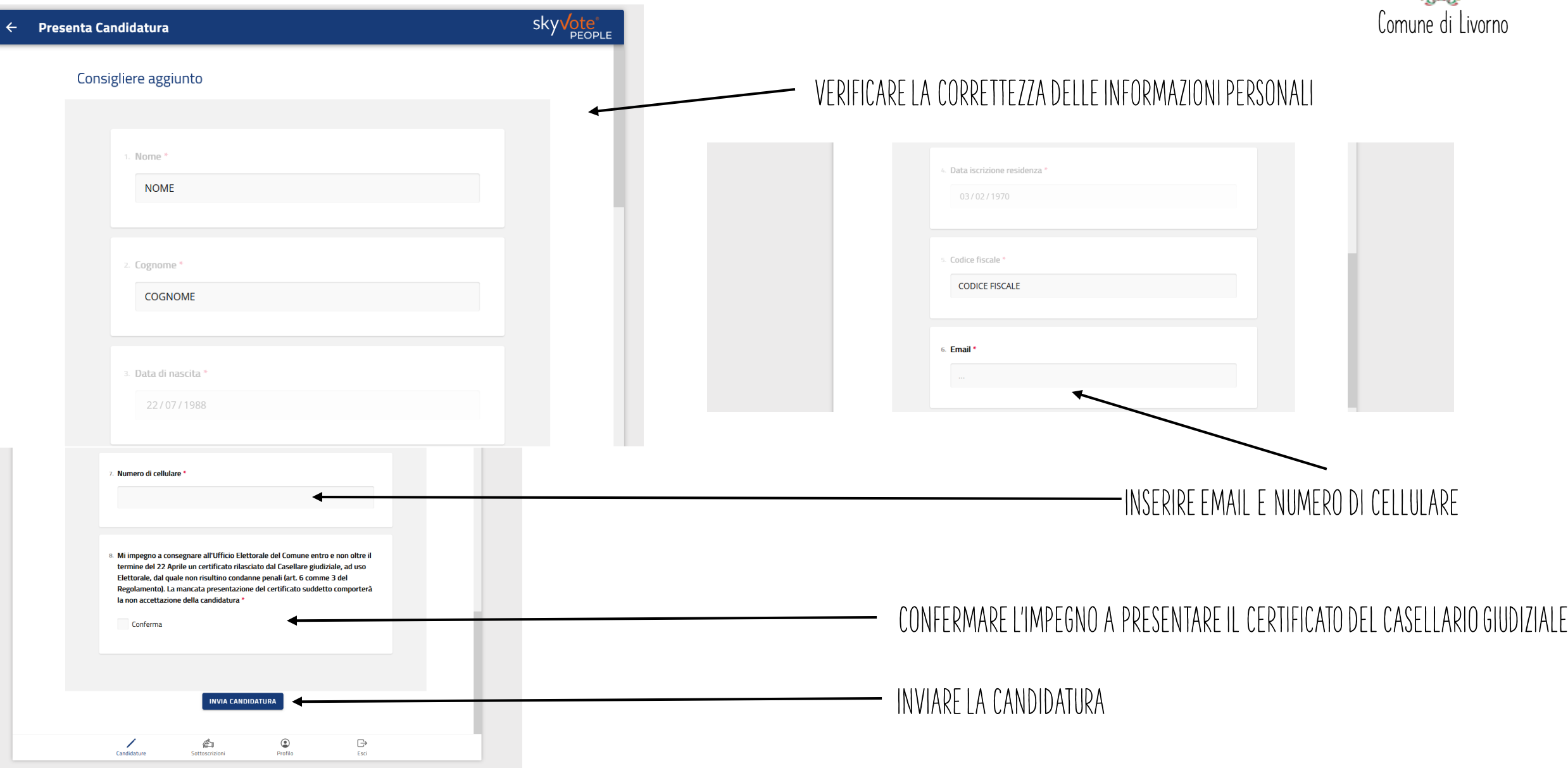

#### CONFERMA CANDIDATURA

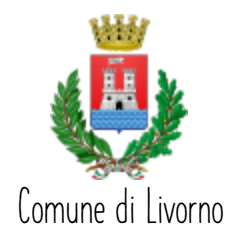

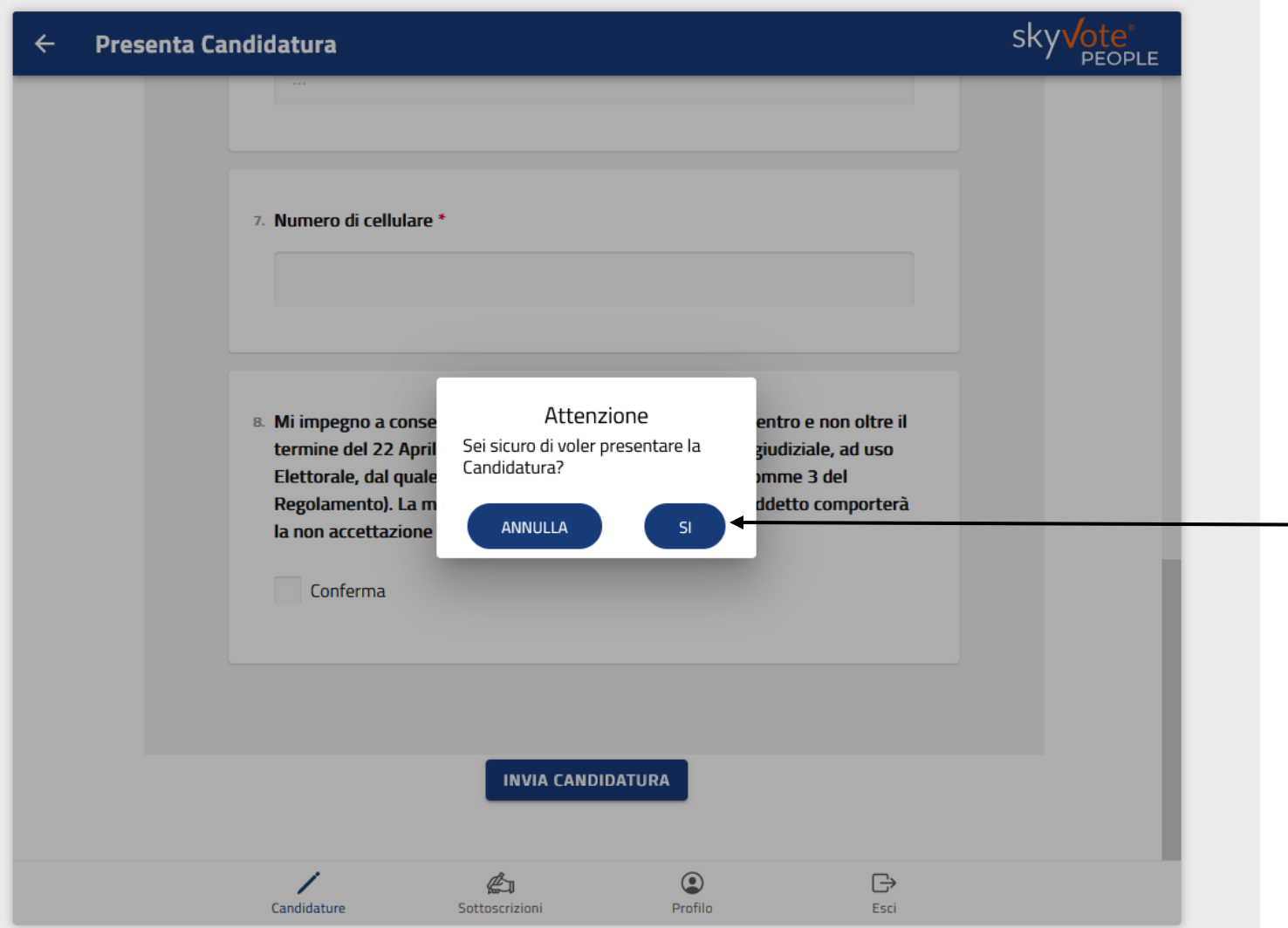

#### **CONFERMRE LA CANDIDATURA**

### PRE-CANDIDATURA AVVENUTA

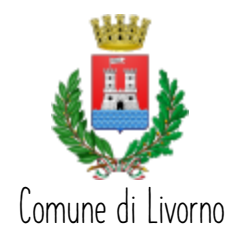

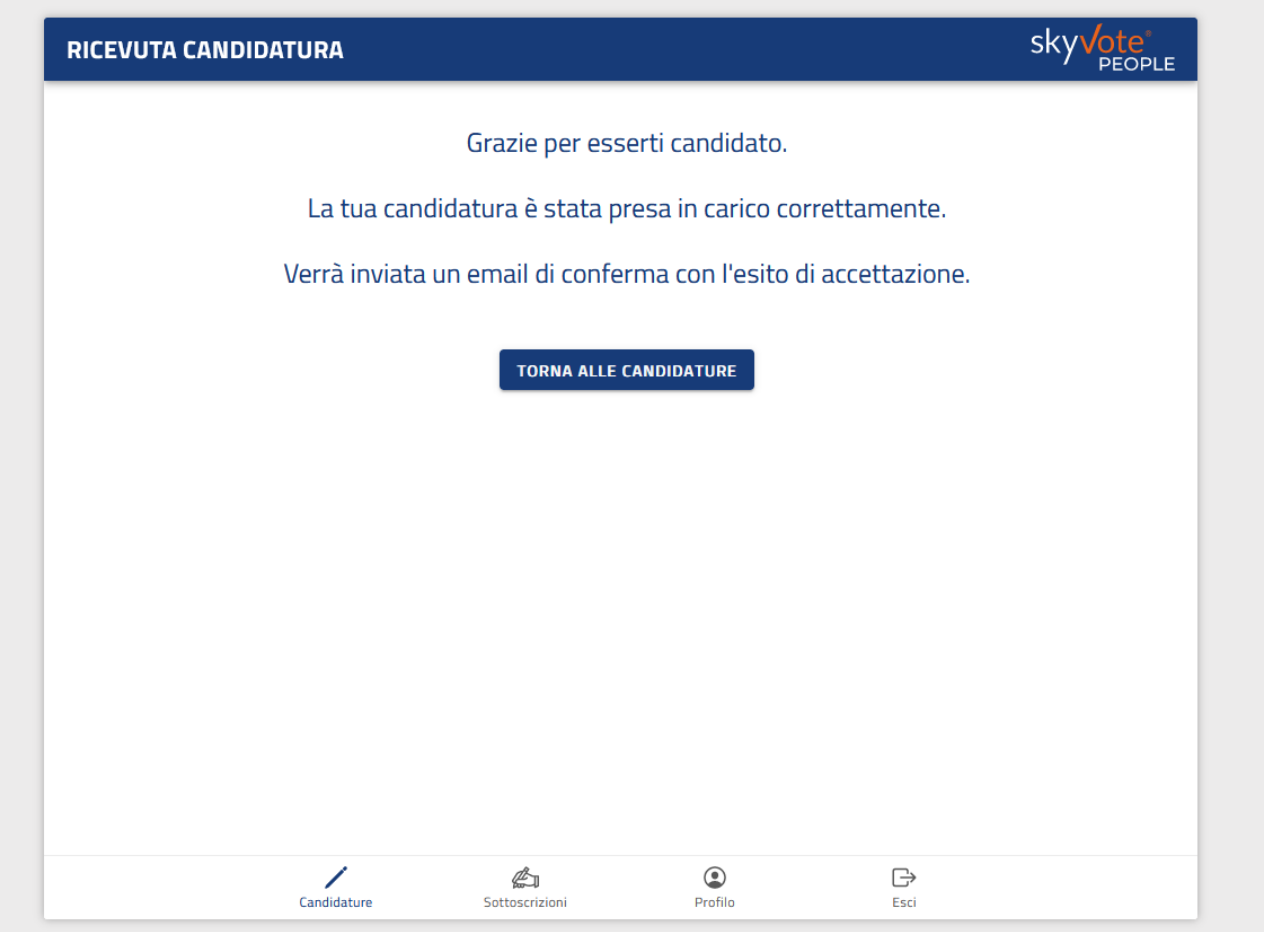

**COME CONFEMA ARRIVERA' UN'EMAIL ALL'INDIRIZZO INDICATO IN FASE DI COMPILAZIONE DELLA DOMANDA**

# RITIRO PRE-Candidatura

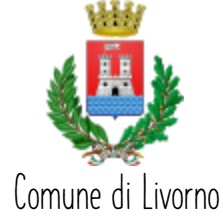

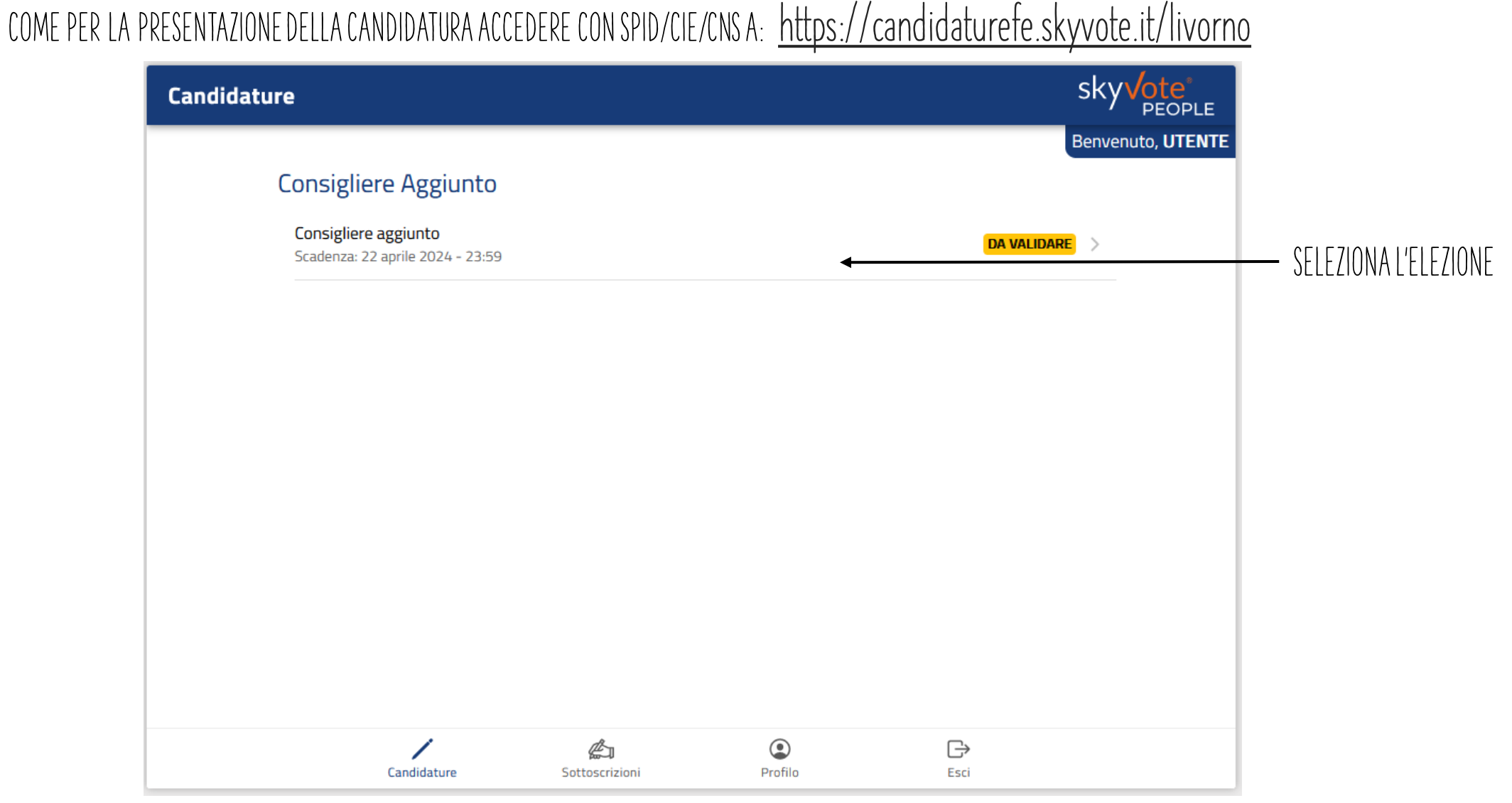

# RITIRO PRE-Candidatura

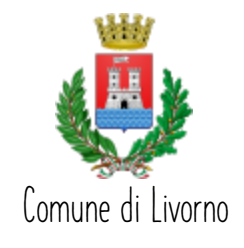

**COME PER LA PRESENTAZIONE DELLA CANDIDATURA ACCEDERE CON SPID/CIE/CNS A: <https://candidaturefe.skyvote.it/livorno>**

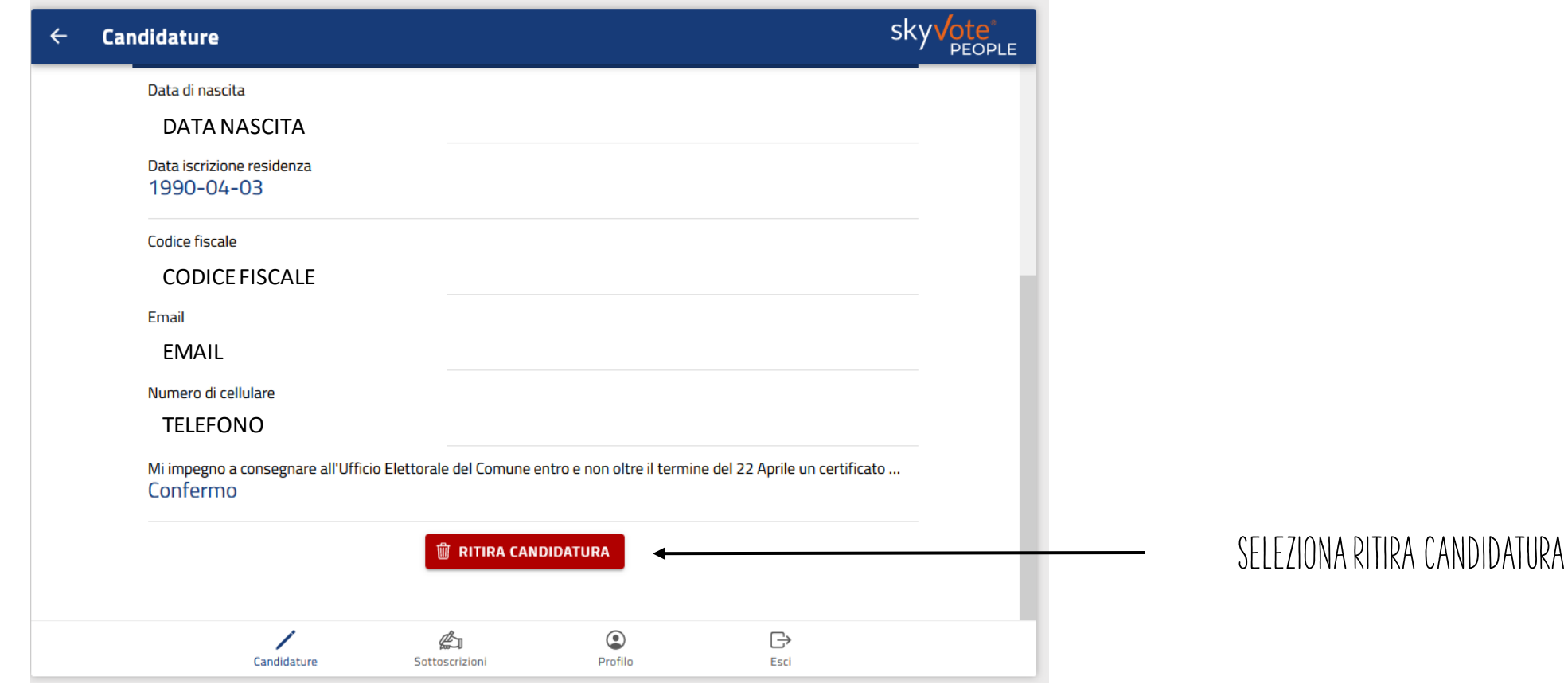

## RITIRO PRE-Candidatura

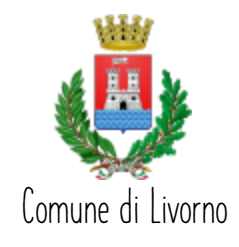

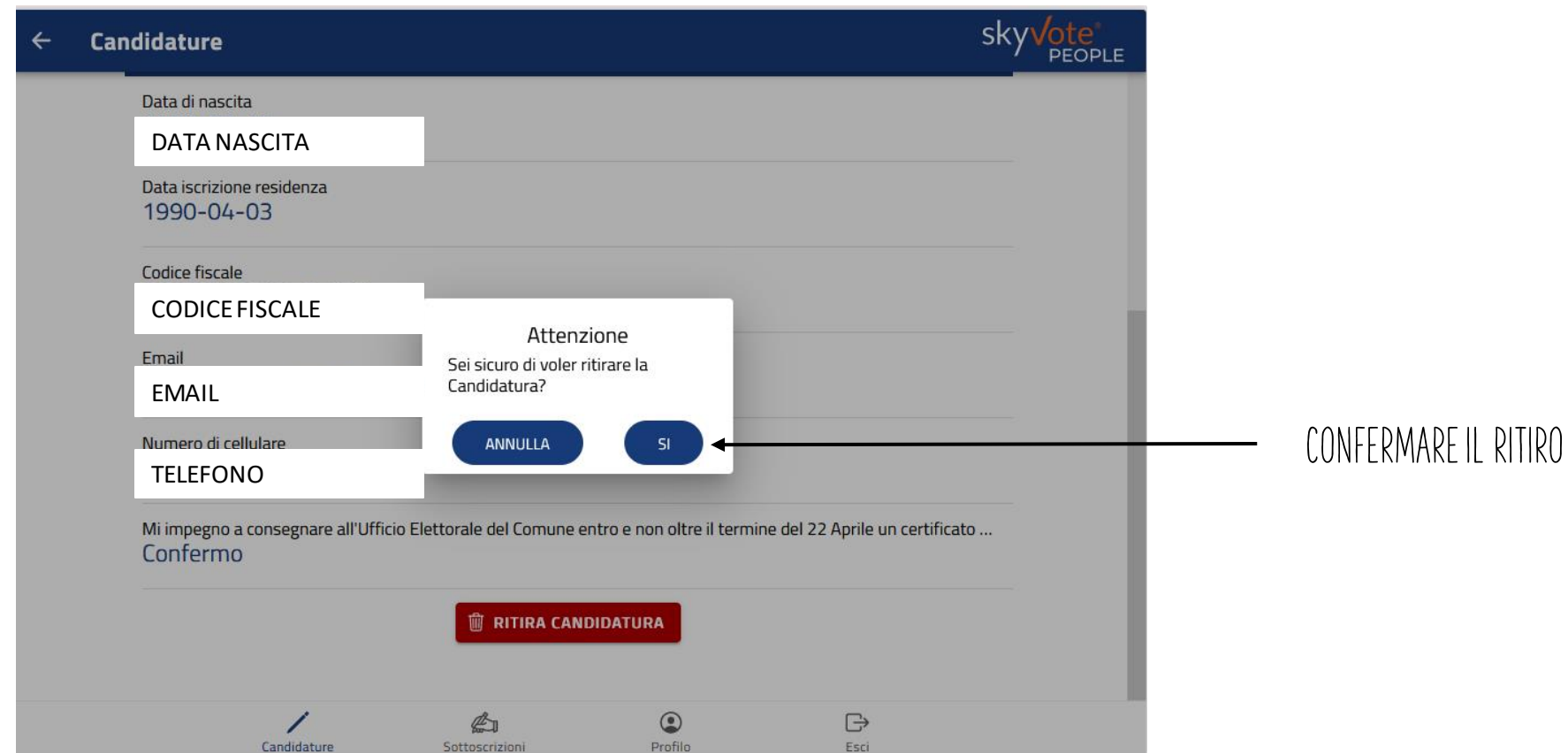

## CONFERMA RITIRO PRE-Candidatura

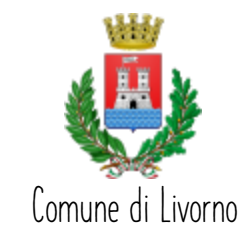

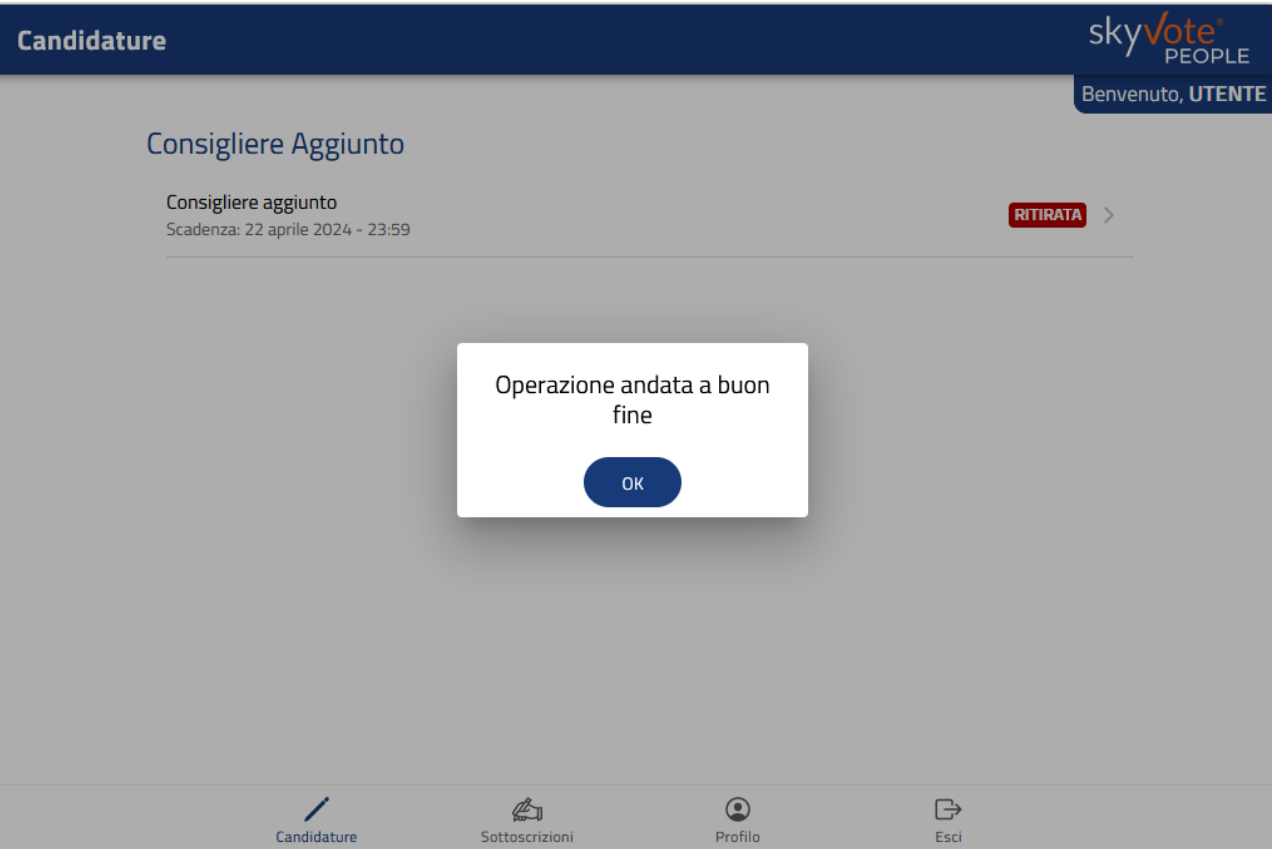